4 free jpeg converter

CLICK HERE TO DOWNLOAD

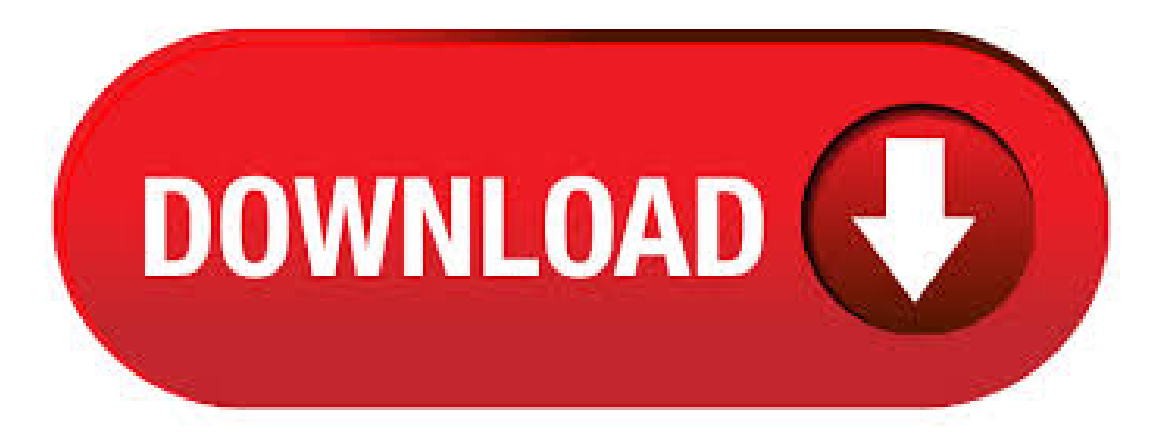

This free online image converter converts from more than image formats. The upload size has been limited to MB per image for now. You can find a list below with the supported image formats the online tool can convert from: JPG, Joint Photographic Experts Group JFIF format .jpg) Photos and images meant for email or posting on websites. JPEG (JPG) uses a "lossy" compression system and discrete cosine transform technology. The format acts simultaneously as the standard of ISO and the International Telecommunication Union. The file compression ratio is in the range from

to In this case, the reduction in image quality can vary from insignificant to substantial. Online image converter include 4 type converter: Online Image to Image converter based on ImageConverter Plus, this converter can convert files in various image formats – more than image formats and over format dialects save your images.; Online Image to Vector converter – vectorize your image. Support 2 application vectorize. Feb 05, · A quick, simple and lightweight batch image converter powered by Windows. Supporting convertering between BMP, JPEG-XR, GIF, TIFF, DDS, PNG, RAW, HEIF, ICO and /5(21). The proposed online image converter enables you to easily convert images into icons and many other image formats. You can convert the images simultaneously in several different formats, simply by clicking several or even all provided formats. We support a large number of image formats: BMP, GIF, HDR, ICO, TIFF, J2K, JPG, JNG(JPEG), MNG, PCX. 2. Choose target image size and image format. You can use the original image size or select "Change width and height" option and enter your image size. The format is [width]x[height], for example: xThe target image format can be JPG, PNG, TIFF, GIF, HEIC, BMP, PS, PSD, WEBP, TGA, DDS, EXR, J2K, PNM or SVG etc. 3. Click "Convert Now!". Best way to convert your JPG to SVG file in seconds. % free, secure and easy to use! Convertio — advanced online tool that solving any problems with any files. Convert in Seconds. You can convert JPG to PDF in seconds using this tool. Simply load your PDF file(s) and click "Convert." It's that easy! You can also convert batch convert JPG to PDF (up to 20 files) or combine multiple JPG images into one PDF file, absolutely free! Convert MP4 (MPEG-4 Video Stream) to JPG (Joint Photographic Experts Group JFIF format) in high quality using this free online file converter. Convert media free. Best way to convert your JPG to JPEG file in seconds. % free, secure and easy to use! Convertio — advanced online tool that solving any problems with any files/5(K). Free Video to JPG Converter. Extract frames from video files to JPG files with one mouse click. It is an ideal tool to make photo galeries from your home video. You can extract for example every hundredth video frame or frames in every 10 seconds. Very fast and easy. This free program contains no . Online and free jpg to jpeg converter Fast and easy Just drop your jpg files on the page to convert jpeg or you can convert it to more than different file. Click the Select a file button above, or drag and drop a file into the drop zone. Select the image file you want to convert to PDF. After uploading, Acrobat automatically converts the file. Sign in to download or share your converted PDF. It's easy to turn a JPG or other image file into a PDF. Online Image Converter. Simple Online Image Converter is online application which converts image from one format to another (eg. jpg to png, png to jpg, jpg to pdf). This Image Converter supports converting image to the following formats: JPG, PNG, PDF, GIF, BMP, TIFF. With the Simple Online Image Converter, all you have to do is upload an image and choose the new format that you're.  $\Box$  AnyConv is a five-star JPEG to MP4 converter tool  $\Box$   $\Box$ Convert jpeg files to mp4 online in seconds No software installation required Absolutely free Completely safe. Changing jpeg to mp4 is now easy! Convert your MP4 files to JPG image. MP4 (MPEG-4 Video) is a multimedia container and a compression standard for video, audio and other data (such as subtitle, image, text and more), developed by the Moving Picture Experts Group (MPEG). Like the online tool, you can install Free Image Converter and have more control over resizing your pictures. Download Free Image Converter The benefits from installing Free Image Converter: 1. Faster conversion 2. More flexible options 3. Ability to convert multiple photos at once. Using our online JPG to PDF converter, you can convert JPGs to PDF online free, whether you want to create multiple PDFs from a series of images or merge multiple images into a single PDF file. Our free JPG to PDF converter supports multiple file formats, including JPG, PNG, TIFF, BMP, GIF, ICO, and MDI, so you can convert any image file types. Purchase Pixillion Image Converter. Purchase Pixillion online here. Get it Free. A free version of Pixillion is available for non-commercial use only. If you are using it at home you can download the free version here. Image Converting System Requirements. Windows XP/Vista/7/8//10 ;. jpg jpeg photo converter free download - JPEG Compressor, Ailt BMP JPG JPEG to Word Converter, Office Convert PDF to JPG JPEG TIFF Free, and many more programs. Convert any JPG files to MP4 for free with usage of OnlineConvertFree.  $\Box$   $\Box$  Convert your JPG image to MP4 online in a few seconds.  $\Box/5$ . Convert your images from PNG to JPG online and for free, applying proper compression methods. This free online tool converts your PNG images to JPEG format, applying proper compression methods. Unlike other services, this tool does notask for youremailaddress, offers massconversion and allows files up to 50 MB. Free Online Image Resizer/Converter. Resize & Convert Images Online for Free! Image Resize Option: Resize Image to: % of Original Image Size Output Image Format: Image File: Image file must be less than MB and of JPG, GIF, PNG, or BMP format. This free online JPG to PDF converter allows to combine multiple images into a single PDF document. Besides JPG/JPEG, this tool supports conversion of PNG, BMP, GIF, and TIFF images. Convert JPG (Joint Photographic Experts Group JFIF format) to MP4 (MPEG-4 Video Stream) in high quality using this free online file converter. Convert media free. TIFF (Tagged Image File Format) MP4 to JPG MP4 (MPEG-4 Video) CR2 to JPG CR2 (Canon RAW Version 2) NEF to JPG NEF (Nikon Electronic Format) DNG to JPG DNG (Digital Negative) PSD to JPG PSD (Photoshop Document) CRW to JPG CRW (CanonRawFormat) RAW to JPGRAW (RAW Image) CanonRawto JPGCanonRaw(CanonCamera RawImage) NikonRawto JPG. HEIC converter is a free online tool that converts iOS 11 photos from HEIC to JPEG/JPG, made with. Free online service to convert a PDF file to a set of optimized JPG images. This tool provides better image quality than many other PDF to JPG converters, offers mass conversion and allows files up to 50 MB. Click the UPLOAD FILES button and select up to 20 PDF files you wish to convert. Wait for the conversion process to finish. Free online service to convert Word files to sets of optimized JPEG images. This tool provides better image quality than many other Word to JPEG converters, offers mass conversion and allows files up to 50 MB. Click the UPLOAD FILES button and select up to 20 Word files you wish to convert. Wait for the conversion process to finish. ICO Convert is a free online icon maker and favicon generator, with it you can make icons from png or jpg images, just upload a photo of yourself, resize and crop it, convert to a shape you like, add borders and shadows, and save it as a PNG image or Windows icon. Convert DOC to JPG - online and free - this page also contains information on the DOC and JPG file extensions. DOC to JPG - Convert file now View other document file formats: Technical Details: Early versions of the doc file format contained mostly formatted text, however development of the format has allowed docfiles to contain a wide. How to convert a XLS to a JPG file? Choose the XLS file that you want to convert. Select JPG as the the format you want to convert your XLS file to. Click "Convert" to convert your XLS file. Zamzar Pro Tip: You can use Microsoft Office, Libre Office or if you own a. How to convert JPG to PDF online: Upload your image to the JPGto PDF converter. Adjust theletter size, orientation,and margin as youwish. Click 'Create PDF now!'and wait for theconversion to take place. And that's all there is. Save the converted PDF to your computer. Free SVG converter. This is a FREE online SVG converter. The perfect converter to transform PNG, JPG or GIF images with the best SVG resolution. Easy to use & fast converter, simply drag and drop your file, the result will appearing and your SVG file will be ready to download. Convert between Various Formats. Convert images between all key formats such as JPEG, PDF, RAW, TIFF, TGA, RAS, GIF, JPEG, animated GIF/PNG, etc. with AVS Free Image Converter. See a full list of supported image formats. Select Image Resize Presets. Automatically resize your photos to popular printing formats with AVS Free Image Converter. It supports following conversions: canon raw cr2 to jpeg, canon raw crw to jpeg, canon raw dng to jpeg and canon raw rw2 to jpeg. You can use free software and convert one file at a time, or buy. Converseen is a free software to batch convert AI to JPG for Windows, Linux, and FreeBSD. It is a dedicated batch image converter using which you can convert a lot of images from one format to another in a bulk. Before

batch AI to JPG conversion, you get a few options to make some modifications to input AI images. About input formats are supported, including: BMP to JPEG, BRAILLE to JPEG, CIN to JPEG, CIP to JPEG, CLIP to JPEG, CMYK to JPEG, DCM to JPEG, DNG to JPEG, EPT to JPEG, FAXto JPEG, FITS to JPEG, FTS to JPEG, GIF to JPEG, ICON to JPEG, JPEGto JPEG, JPGto JPEG, JPXto JPEG, MAT to JPEG, MATTE to JPEG, PCD to JPEG, PCX to JPEG, PDF to JPEG. How to convert PDF to JPG online: Drag and drop your file in the PDF to JPG converter. Select 'Convert entire pages' or 'Extract single images'. Click on 'Choose option' and wait for the process to complete. Download the converted files as single JPG files, or collectively in a ZIP file. Free Online Image Resizer and Converter. Resize & Convert Images, Photos & Pictures agojuye.vestism.ru is a FREE online website utility for digital camera owners. It's so simple, select your picture file, choose some process to apply, click on OK, and you'll be able to save the picture on your computer.